# **site 1xbet**

- 1. site 1xbet
- 2. site 1xbet :jogo online para jogar com amigos
- 3. site 1xbet :como apostar jogo de futebol

## **site 1xbet**

Resumo:

**site 1xbet : Bem-vindo ao mundo das apostas em mka.arq.br! Inscreva-se agora e ganhe um bônus emocionante para começar a ganhar!** 

contente:

1xBet confivel? Confira nossa anlise completa - LANCE!

O depsito mnimo exigido para ativar o bnus de R\$4. Cada aposta de acumulador tem de conter 3 ou mais eventos. Pelo menos 3 dos eventos includos em site 1xbet tais apostas tm de ter odds de 1.40 ou superiores. O bnus deve ser utilizado no prazo de 30 dias aps o registro. Cdigo promocional 1xbet 2024: use LANCEVIP e ganhe at R\$1.560 Como fazer saques na 1xBet?

Forma de Pagamento

## **site 1xbet**

Muitos jogadores podem decidir que é hora de encerrar site 1xbet conta de jogo online, e o 1xBet não é diferente. No entanto, o processo de exclusão de uma conta no 1xBet pode ser um pouco desconhecido para alguns usuários. Neste artigo, vamos guiá-lo através dos passos necessários para excluir site 1xbet conta do 1xBet.

#### **site 1xbet**

Há vários motivos pelos quais as pessoas podem decidir excluir suas contas de jogo online. Alguns podem estar se recuperando de uma possível dependência de jogo, enquanto outros podem simplesmente decidir que o jogo online não é mais para eles. De qualquer forma, é importante que os operadores de apostas online ofereçam uma maneira fácil e clara de excluir suas contas se os clientes assim desejarem.

#### **Passo 1: Entre em site 1xbet site 1xbet conta do 1xBet**

Para começar, você precisará entrar em site 1xbet site 1xbet conta do 1xBet com suas credenciais de acesso. Isso geralmente envolve ir para o site do 1xBet e inserir seu nome de usuário e senha nos campos fornecidos.

#### **Passo 2: Vá para a seção "Conta"**

Após entrar em site 1xbet site 1xbet conta, você verá uma lista de opções no topo ou no lado esquerdo da página. Procure e clique em site 1xbet "Conta". Isso deve levá-lo a uma página onde pode gerenciar site 1xbet conta e site 1xbet informação pessoal.

#### **Passo 3: Clique em site 1xbet "Perfil do Jogador"**

Na página da conta, você deverá ver uma série de links relacionados à site 1xbet conta e ao seu perfil. Clique em site 1xbet "Perfil do Jogador" para continuar.

#### **Passo 4: Selecione "Auto-Exclusão"**

Na próxima página, você verá uma série de opções relacionadas à site 1xbet proteção de jogo. Selecione "Auto-Exclusão" para continuar.

#### **Passo 5: Selecione o comprimento da exclusão**

Agora, você será solicitado a selecionar por quanto tempo deseja excluir site 1xbet conta. Você pode selecionar entre períodos predefinidos como 1 mês, 3 meses ou 6 meses, ou escolher uma data personalizada.

#### **Passo 6: Conclua a exclusão**

Após selecionar o comprimento da exclusão, você será solicitado a confirmar a exclusão. Depois de confirmar, a exclusão da site 1xbet conta será processada e você não poderá mais acessá-la.

#### **Conclusão**

Excluir site 1xbet conta do 1xBet pode ser um processo desconhecido para alguns usuários. No entanto, seguindo os passos acima, você deve ser capaz de excluir site 1xbet conta com sucesso. Lembre-se de que é importante ser responsável ao jogar online e nunca se importar em site 1xbet excluir site 1xbet conta se não conseguir controlar seu jogo.

#### **Perguntas Frequentes**

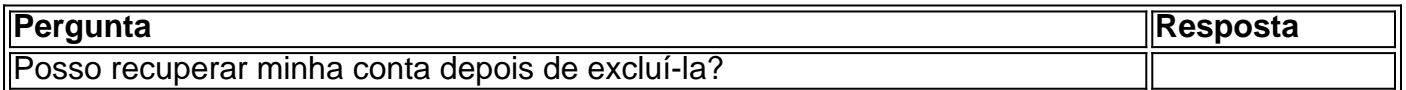

# **site 1xbet :jogo online para jogar com amigos**

Se você quer se tornar um membro ativo da{nn}e aproveitar as melhores quote, o primeiro passo é realizar a site 1xbet inscrição. No artigo de hoje, vamos lhe mostrar como realizar o 1xbet registro

de forma fácil e rápida.

Passo 1: Acessar o site da 1xbet

Para começar, é necessário acessar o site oficial da 1xbet.

### **site 1xbet**

O programa de afiliados da 1xBet é uno dos melhores da indústria de gaming online e recebeu o prêmio na última cerimônia de entrega de prêmios SBC Awards. Esta plataforma conta com mais de 100.000 afiliados em site 1xbet todo o mundo e tem mais de 3.000.000 de usuários. Ademais, ela supporta {img src="69-languges.jpg" alt="69 idiomas suportados"}69 idiomas e 200 métodos de pagamento, incluindo a moeda local, o Real brasileiro.

Fundada em site 1xbet 2007, a 1xBet era originalmente uma empresa de /news/jogos-betano-20 centavos-2024-07-19-id-32574.html, mas desde então disseminou seu alcance global para se tornar um dos principais competidores pioneiros no mundo doscassinos andarilheiros,cassinos ao vivo, apostas desportivas e jackpots.

#### **site 1xbet**

Como um parceiro da**1xBet**, você desfrutará de grandes benefícios por site 1xbet associação. Entre esses benefícios estão:

- **Comissões mais altas:**Até 25% das taxas brutas das taxas líquidas de consumidores através dos seus links de afiliados de referência;
- **Porcentagem vitalícia:**Ganhe comissions vitalícias por cliente;
- **Marketing:**Gerenciamento proficiente de campanhas marketing-de-ações-especiais-● landpage-e newslets;
- **Relatórios Financeiros:**Documentação transparente e detalhada relativa ao programa.

A empresa oferece ainda um gerente de conta exclusivo que estará ao seu serviço, fornecendo assistência estável e competente em site 1xbet conformidade com o programa.

## **Passos para Inscrever no Programa de Parceria da 1xBet**

- 1. Visite o site oficial da
- 2. Encontre o botão "Registration" e faça pedido de inscrição;
- 3. Preencha o formulário de registo, incluindo os seus dados pessoais detalhes;
- Ao concluir a site 1xbet inscrição, espere a site 1xbet aprovação pelo gerente designado ao 4. seu pedido.

**Nota: O /site-loteria-federal-2024-07-19-id-44457.html**Por favor, verifique a site 1xbet elegibilidade antes de enviar pedido de inscrição.

### **site 1xbet :como apostar jogo de futebol**

A coisa sobre quiches e tortas, diz Kitty Cole rgulas de fazer mais com menos é que as pessoas estão definidas site 1xbet seus caminhos. "Quiche realmente pode ser qualquer um você quer ele seja o seu lado do cacho 'de limão", por isso não se preocupem a seguir regras exata" Dito isto: uma fórmula áspera sempre ajuda." É algum tipo cremoso [creme top chember chiclete queijo todos os ingredientes] ou simplesmente porque lhe dão sabor (rico)". Mais No entanto, nem sempre significa pimenta verde. Não se esqueça da primeira colheita de beterraba e cenouras: "Nem todos os queijo é primavera-like mas são tão macio", diz Anna Shepherd autora do Love Vegetable'S (Verdura). Ela finamente raspa a beterraba crua para colocar no topo um bolo pronto ou uma torta com folhas fritadas ao lado das chalotas que dão frutos vermelhos como o milho rosado."

"Ervilhas também são subestimadas, e tão bom site 1xbet uma quiche com delicioso pedaços de bacon", diz Cole. May é claro tempo espargo que alegremente adiciona a "coisa fresca como um ovo fresco mas rico na carne", afirma Angela Clutton autora do livro Seasoning: O truque para aumentar o sabor da fruta; ela faz isso mesmo assim no pasto."

"Você também pode ir pela rota da farinha de grama", diz Shepherd. farinata

[chickpea panqueca de molho extra] com uma mistura dos vegetais assados e os gostos do tal como o cumin and alecrim." E não se esqueça deixá-lo descansar por tanto tempo quanto possível, assim que "toma mais saboreando essa dimensão salgado". Alternativamente ela pode obter site 1xbet grelha site 1xbet cima da base rsti." Isso atinge um saboroso ou cascalho: Topmeas crocante perfil das porções além disso 'você're'.

Uma das melhores coisas sobre quiches e tortas é que eles mantêm por dias, embora Clutton goste melhor dela quando ainda tem um "sopro do forno" nele. "Por todos os meios fazer a Quiche antes de tempo ; mas tirá-lo da geladeira site 1xbet muito Tempo para não ficar frio -e idealmente estourá no fogão novamente Por pouco mais algum período dar uma pequena zhoosh Author: mka.arq.br Subject: site 1xbet Keywords: site 1xbet Update: 2024/7/19 6:28:57